## **Interaction Homme-Machine - Human Computer Interaction**

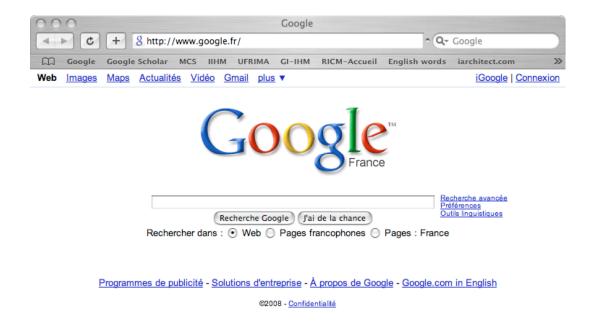

Figure 1a: Google on PC

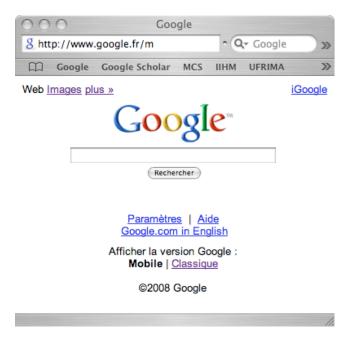

Figure 1b: Google on SmartPhone

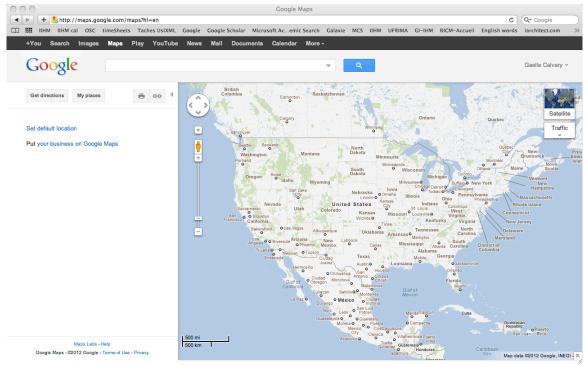

Figure 2a: 1st window on PC

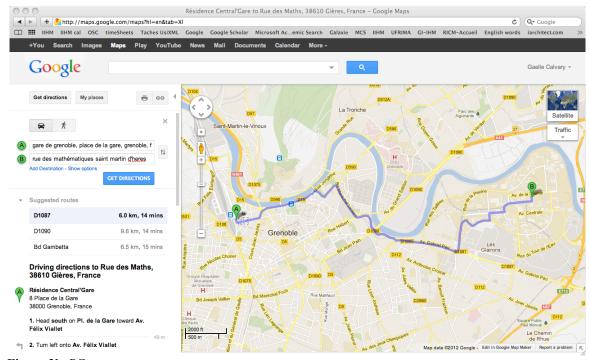

Figure 2b: PC

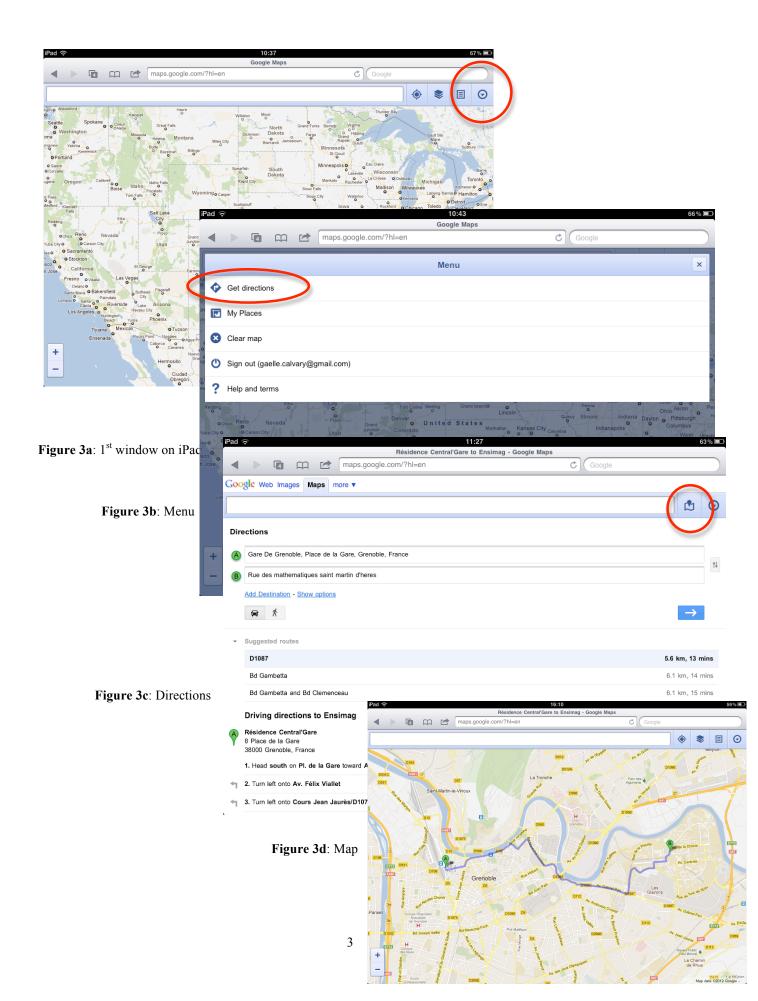